# MANUAL DO MESTRANDO

#### **IMPORTA N TE CO N HECER**

Acesse nossa [Resolução](https://www.ppgdfurb.com.br/_files/ugd/c66e62_12991ccba1664aca9f9f4438966c0d78.pdf)

Acesse nossa Instrução [Normativa](https://www.ppgdfurb.com.br/_files/ugd/c66e62_f514769013fe41afa7bfe1c58150c764.pdf)

#### **O N DE E N CO N TRAR O RESULTADO DO PROCES SO S ELETIVO?**

**[Resultados](https://www.ppgdfurb.com.br/processoseletivo)** 

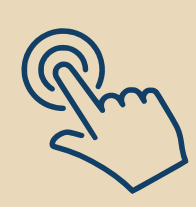

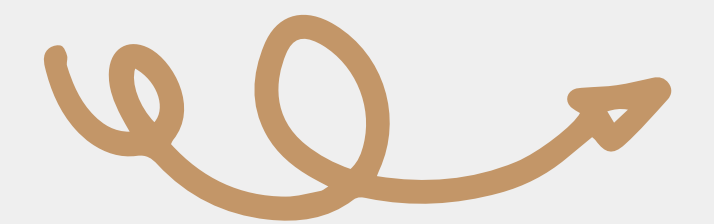

Programa de Pós-Graduação em Direito

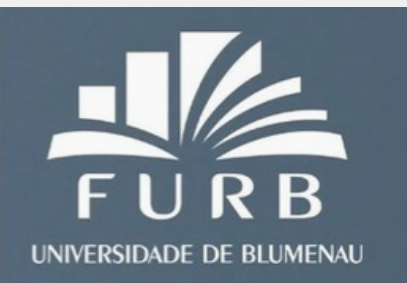

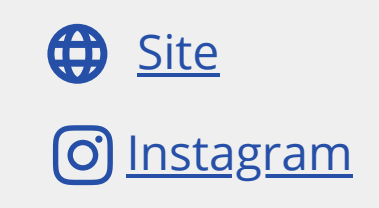

# QUEM SOMOS?

#### **Equipe Gestora**

[Coordenador do Programa de Mestrado em Direito](http://lattes.cnpq.br/0486274110970836) [Leonardo da Rocha de Souza](http://lattes.cnpq.br/0486274110970836)

[Vice-Coordenadora do Programa de Mestrado em Direito](https://buscatextual.cnpq.br/buscatextual/visualizacv.do?id=K4704230T6&tokenCaptchar=03AAYGu2Ssyfp4NssDceTZhkQUmnT_ahL6IJ7gxIP7jd2s1C4DDqfI4WzZrqB4EA6dZbAkqegCIq-0nQyb8xmPWboFQxRdUSsHrgvUN3FYY0LoEbmUi9Z3gDrMdhmHPwTMfHmK00-MguYQCGLIYnYoJlmZJXI7ZA9zoJnN_cIXfc6pKyMseSDo6TkBVbk7bsTz4gIMr2vX_GxLSg8BvGpoxlNy6hSUXNWnagHEO467f5Rtu9o66g0NAba-hfLo94tCvnU86P9pLzX5QLQeBvELSPWa0JNIJzJ2kQWkXQZmy-dysqyPF5d7vjDscDRRCXSPKPsGhdWeROGOB0GGrLAyyrM4zI1DQ5e9VRacDV4mBU5TmVPNNAVINH3Uwxa46mSlvwke3kjE309df9g2bkmoyV-NqBoCed7nSYrjBSl22J9XmZmG0T16zqT4wDAnQ1lVEXB-HkaegNS6bN19pfPBJqp5JdV3UWISyydxFGMYEN71er0FwD3gCNRVWOh-Q-lM7EZ1e0RwU36C2Ptzw4eZ8TcwfEP5aDkeaoH0U4c9Zg1pxXt8wjEqxKI) [Ivone Fernandes Morcilo Lixa](https://buscatextual.cnpq.br/buscatextual/visualizacv.do?id=K4704230T6&tokenCaptchar=03AAYGu2Ssyfp4NssDceTZhkQUmnT_ahL6IJ7gxIP7jd2s1C4DDqfI4WzZrqB4EA6dZbAkqegCIq-0nQyb8xmPWboFQxRdUSsHrgvUN3FYY0LoEbmUi9Z3gDrMdhmHPwTMfHmK00-MguYQCGLIYnYoJlmZJXI7ZA9zoJnN_cIXfc6pKyMseSDo6TkBVbk7bsTz4gIMr2vX_GxLSg8BvGpoxlNy6hSUXNWnagHEO467f5Rtu9o66g0NAba-hfLo94tCvnU86P9pLzX5QLQeBvELSPWa0JNIJzJ2kQWkXQZmy-dysqyPF5d7vjDscDRRCXSPKPsGhdWeROGOB0GGrLAyyrM4zI1DQ5e9VRacDV4mBU5TmVPNNAVINH3Uwxa46mSlvwke3kjE309df9g2bkmoyV-NqBoCed7nSYrjBSl22J9XmZmG0T16zqT4wDAnQ1lVEXB-HkaegNS6bN19pfPBJqp5JdV3UWISyydxFGMYEN71er0FwD3gCNRVWOh-Q-lM7EZ1e0RwU36C2Ptzw4eZ8TcwfEP5aDkeaoH0U4c9Zg1pxXt8wjEqxKI)

Assessor da Direção do Centro de Ciências Jurídicas, do Programa de Mestrado em Direito e responsável pelos Cursos de Pós-Graduação - Ubirajara Martins Flôres

> [Editor da Revista Jurídica da FURB](http://lattes.cnpq.br/0486274110970836) [Leonardo da Rocha de Souza](http://lattes.cnpq.br/0486274110970836)

# ONDE ESTAMOS?

<u>V</u> [Localização](https://www.furb.br/web/1740/institucional/localizacao/acesso-a-blumenau) da FURB Sala do [PPGD:](https://www.instagram.com/reel/CkY_T1IJTV7/?utm_source=ig_web_copy_link) B 106 Como [chegar?](https://www.furb.br/web/1741/institucional/localizacao/como-chegar)

# **CONTATO**

E-mail do PPGD [ppgd@furb.br](mailto:ppgd@furb.br)

Telefone (47) 3321 5501

# INFORMAÇÕES

Acesso a [normalização](https://www.furb.br/web/5265/servicos/biblioteca/guia-do-usuario/normalizacao-abnt) ABNT e templates

Acesso a [biblioteca](https://www.furb.br/web/4564/servicos/biblioteca/biblioteca-on-line) da FURB Como [acessar](https://www10.furb.br/manuais/manual-teams.php) o Teams

[Modelo](https://www.furb.br/web/2732/noticias/download/slides-furb) de slides FURB

Como [acessar](https://www10.furb.br/manuais/manual-ava3.php) o wi-fi da FURB Como acessar o AVA

Todos os alunos da FURB podem obter o Office 360 gratuitamente

[Clique](https://www10.furb.br/manuais/manual-office365.php) aqui para saber como

[Classificados](https://www.furb.br/web/1642/servicos/classificados-furb) da FURB opções de casa e transporte

Modelos e [Requerimentos](https://www.ppgdfurb.com.br/modelos)

Acesse suas nota e [pagamento](https://minha.furb.br/aluno) de boleto

A FURB possui diversos portais de pesquisa científica pagos, dando acesso a milhares de trabalhos

[Clique](https://www.furb.br/web/4570/servicos/biblioteca/portais-de-busca) aqui para ter acesso

# ESTRUTURA CURRICULAR

Para o cumprimento curricular, há a necessidade do mestrando ser aprovado nas 3 matérias obrigatórias gerais, 2 matérias obrigatórias da linha de pesquisa, 3 matérias optativas e 1 seminário temático

#### **Matérias Obrigatórias Gerais**

Normatividade Estatal e Legitimidade do Direito Estado e Direito Contemporâneo Seminário de Metodologia da Pesquisa em Direito

#### **Matérias Obrigatórias Linha 1**

Teoria da Constituição e Políticas Constitucionais Estado Democrático, Cidadania e Diferença

#### **Matérias Obrigatórias Linha 2**

Direitos Fundamentais e Teorias da Justiça Dignidade Humana Humana e Bens Fundamentais

#### **Matérias Optativas**

Patrimônio Cultural Imaterial e Propriedade Intelectual Organizações Jurídicas e Gestão de Conflitos Ensino Jurídico e Saber Emancipatório Direitos Individuais: concreção na perspectiva constitucional Direito e Desenvolvimento Sustentável

#### **Seminários**

Os temas e professores que ministram os seminários variam em cada semestre

#### **Observação**

3 seminários realizados equivalem a 1 matéria optativa

A oferta das matérias variam em cada semestre Para outras [informações,](https://www.ppgdfurb.com.br/estruturacurricular) clique aqui

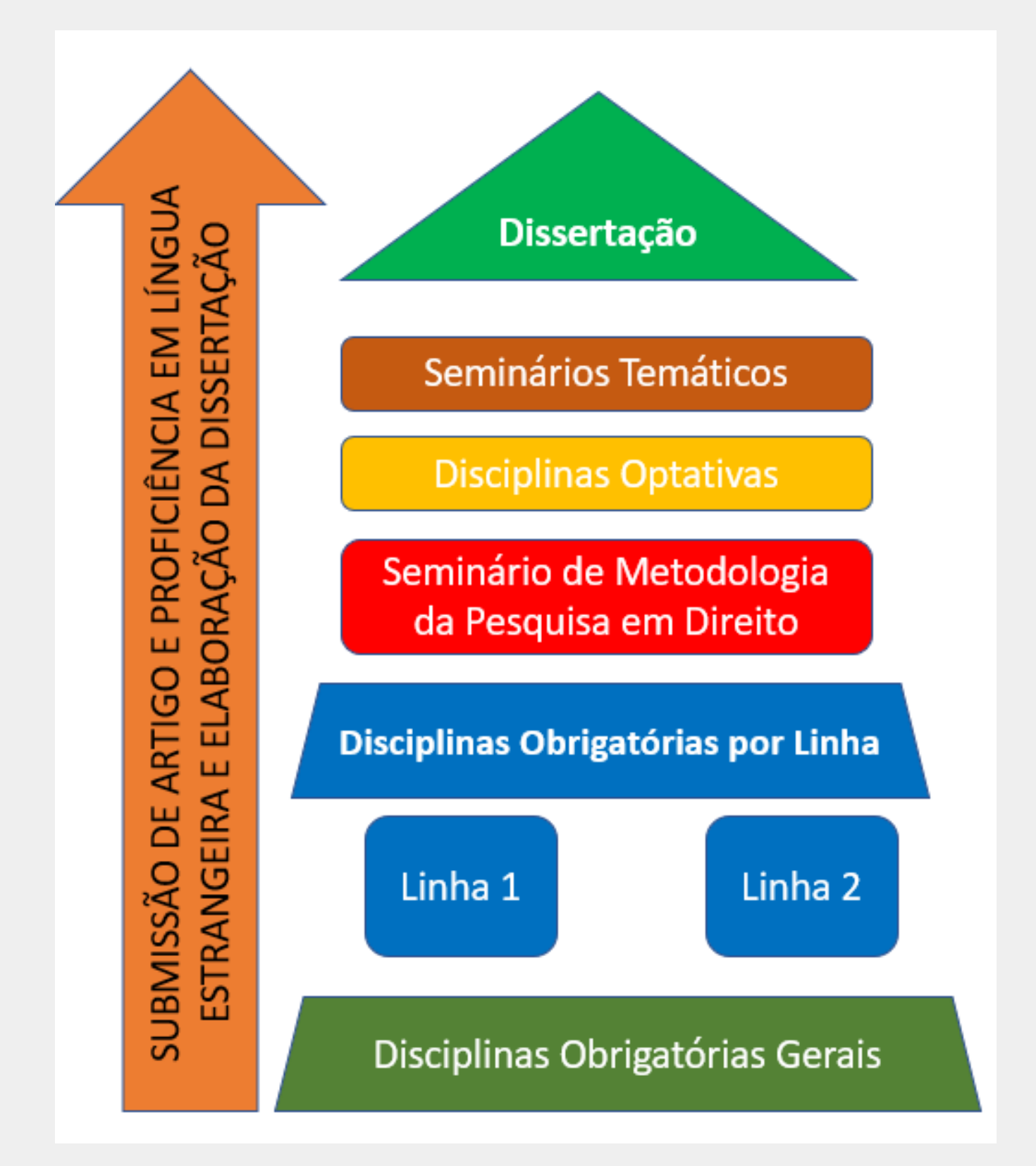

# SUBMISSÃO DE ARTIGO

O mestrando até a defesa de sua dissertação deverá comprovar o **submissão/aceite/publicação**, pelo menos, 1 artigo científico em revista A1, A2, B1 ou B2, em coautoria com seu orientador

# PRÁTICA DESPORTIVA

A FURB possuí Atividade Desportiva disponível para todos acadêmicos

[Clique](https://www.ppgdfurb.com.br/post/entre-pesquisas-e-leituras-todos-devemos-nos-exercitar-a-sa%C3%BAde-f%C3%ADsica-%C3%A9-fundamental) aqui para sabe[r](https://www.ppgdfurb.com.br/post/entre-pesquisas-e-leituras-todos-devemos-nos-exercitar-a-sa%C3%BAde-f%C3%ADsica-%C3%A9-fundamental) [mais](https://www.ppgdfurb.com.br/post/entre-pesquisas-e-leituras-todos-devemos-nos-exercitar-a-sa%C3%BAde-f%C3%ADsica-%C3%A9-fundamental)

### ALUNO ESPECIAL

Você terá o limite de 3 disciplinas no total, poderá pedir certificado de formação e requerer a convalidação de créditos para quando for aluno regular. Vale ressaltar que, o pagamento da mensalmente terá um valor especial por disciplina

Para mais informações, aguarde o lançamento do edital específico de abertura de inscrição para aluno especial. No edital será especificado todos os passos necessários para se tornar aluno especial.

### ALUNO OUVINTE

Aluno ouvinte é aquele que assiste aula eventualmente, não convalida as matérias que assistir as aulas, não recebe certificados e não paga nenhum valor.

Geralmente, este tipo de aluno é convidado pelo professor da disciplina ou indicado pela coordenação para assistir uma ou duas aulas e ter uma noção de como funciona o mestrado e como são as aulas.

O aluno ouvinte geralmente é um aluno de graduação, uma pessoa curiosa ou alguém que procura uma opção de curso de mestrado. Se esse for você, entre em contato conosco!

### PASSEI NO PROCESSO SELETIVO, E AGORA?

#### **1º Passo**

Aguardar o recebimento de e-mail dando as informações sobre matrículas e as matérias disponíveis para serem realizadas

#### **2º Passo**

Responder o e-mail com as informações solicitadas, inclusive com as matérias escolhidas para cursar no semestre

#### **3º Passo**

No 1º dia de aula, ou dias antes de iniciar as aulas deve passar na secretária para assinar o contrato e realizar a matrícula

Obs.: Não possuímos sistema de matrículas que o mestrando possa realizar sozinho

#### **4º Passo**

As senhas de acesso do Teams, AVA3, portal acadêmico, e demais acessos serão disponibilizados pela secretaria do PPGD

### QUERO SER BOLSISTA, COMO FAÇO?

#### Fique de olho no nosso site! Todos os editais de bolsa estarão disponíveis por lá!

[Clique](https://www.ppgdfurb.com.br/documentosbolsa) aqui

Depois de devidamente matriculado, o mestrando deverá preencher o seu currículo lattes da seguinte forma:

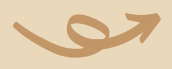

### ATUALIZANDO SEU CURRÍCULO LATTES

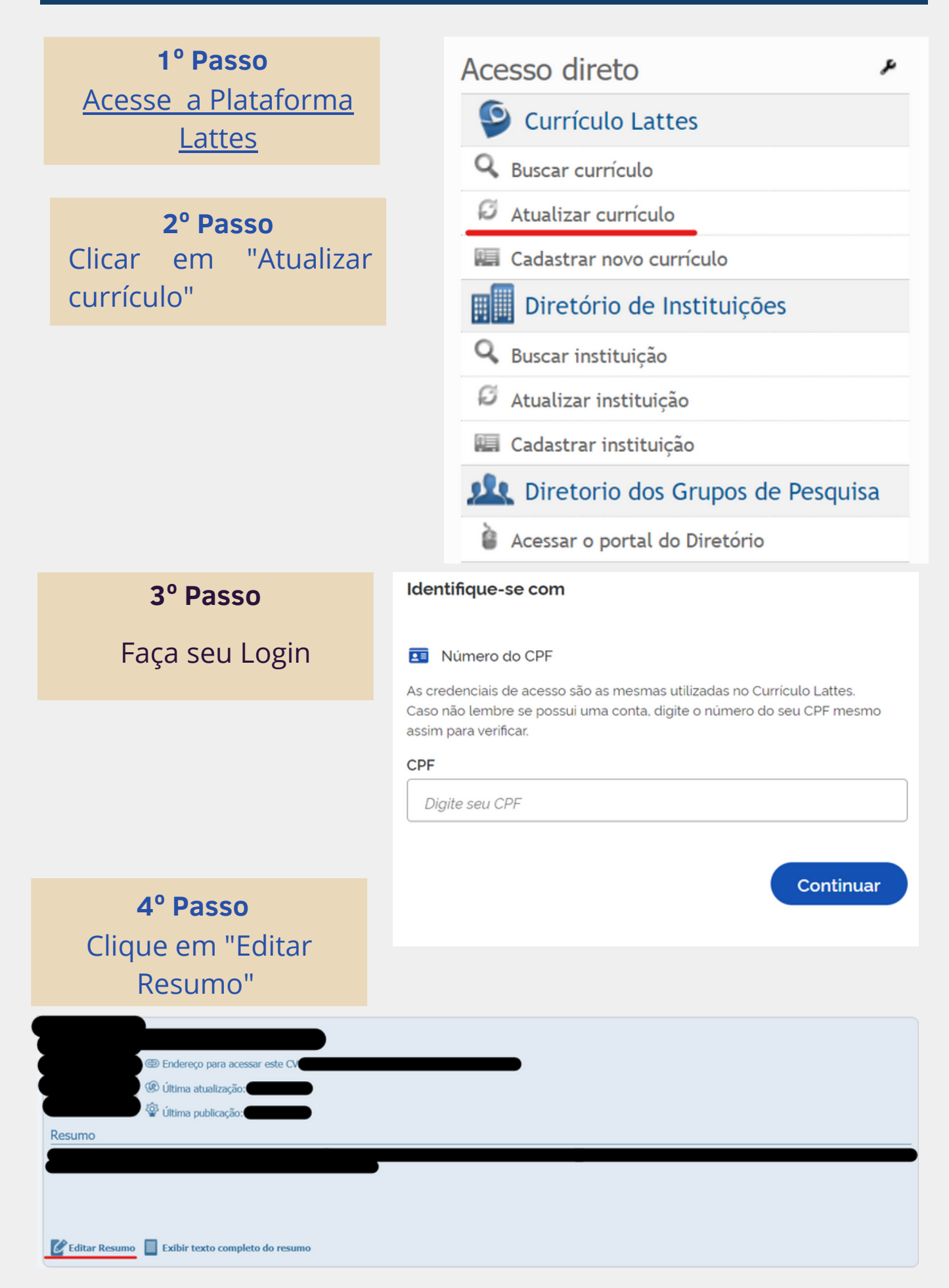

**Pra quem é da Linha 1:** Mestrando/a no Programa de Pós-Graduação Stricto Sensu em Direito da Fundação Universidade Regional de Blumenau (FURB).

**Pra quem é da Linha 2:** Mestrando/a no Programa de Pós-Graduação Stricto Sensu em Direito da Fundação Universidade Regional de Blumenau (FURB).

O mestrando deverá acrescentar o Grupo de Pesquisa que fará parte. Para saber qual grupo faz parte, deve conversar com seu orientador.

Exemplo: "Membro do Grupo de Pesquisa "Constitucionalismo, Cooperação e Internacionalização - CONSTINTER" certificado junto ao CNPq pela FURB"

> \*Atenção: se você não sabe a sua Linha, fale com o seu orientador; cuidado com a versão em inglês, pra quem for publicar. A tradução automática do Lattes sai errada

**6º Passo** Abra a aba "Formação"

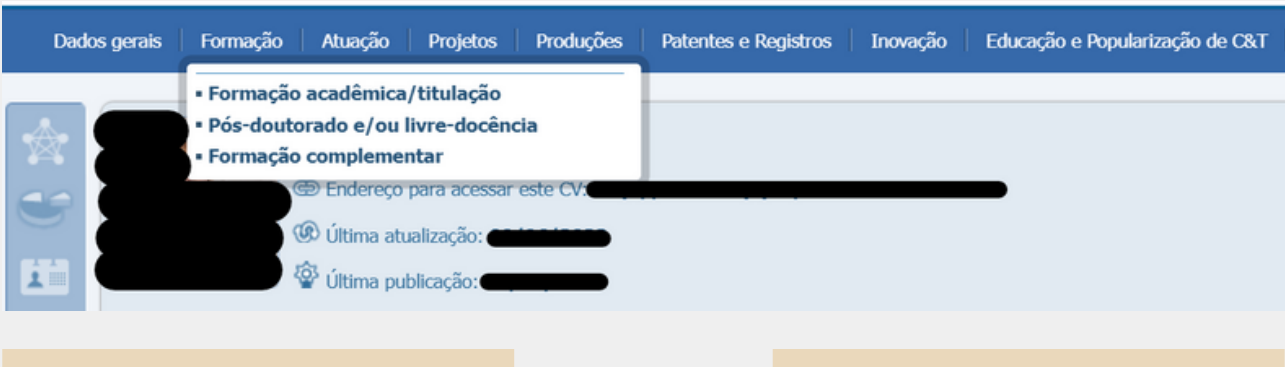

**7º Passo** Clique em "formação acadêmica/titulação" Clique em "incluir novo item" **8º Passo**

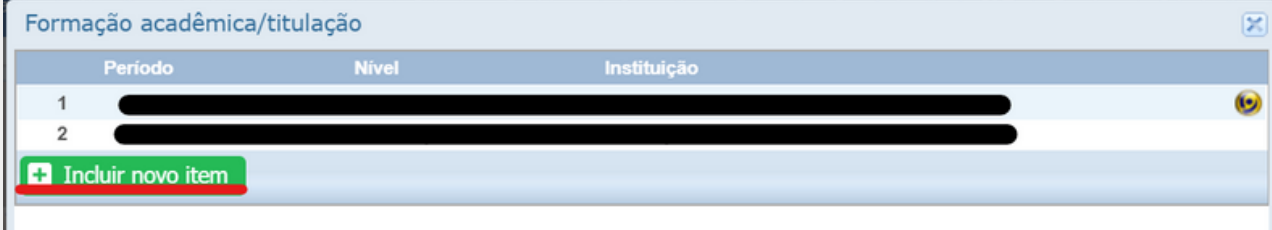

Preencha as seguintes informações:

Tipo de mestrado:

- Normal:
- Instituição: Fundação Universidade Regional de Blumenau;
- Curso: Programa de pós-graduação stricto sensu (Direito);
- Status: em andamento;
- Início: 202\_;
- Com bolsa? Sim/não;

Detalhamento (fale com o seu orientador):

- Título provável da dissertação;
- Nome do orientador;
- Palavras Chave;
- Áreas: Direito.
- Clique em "Salvar"

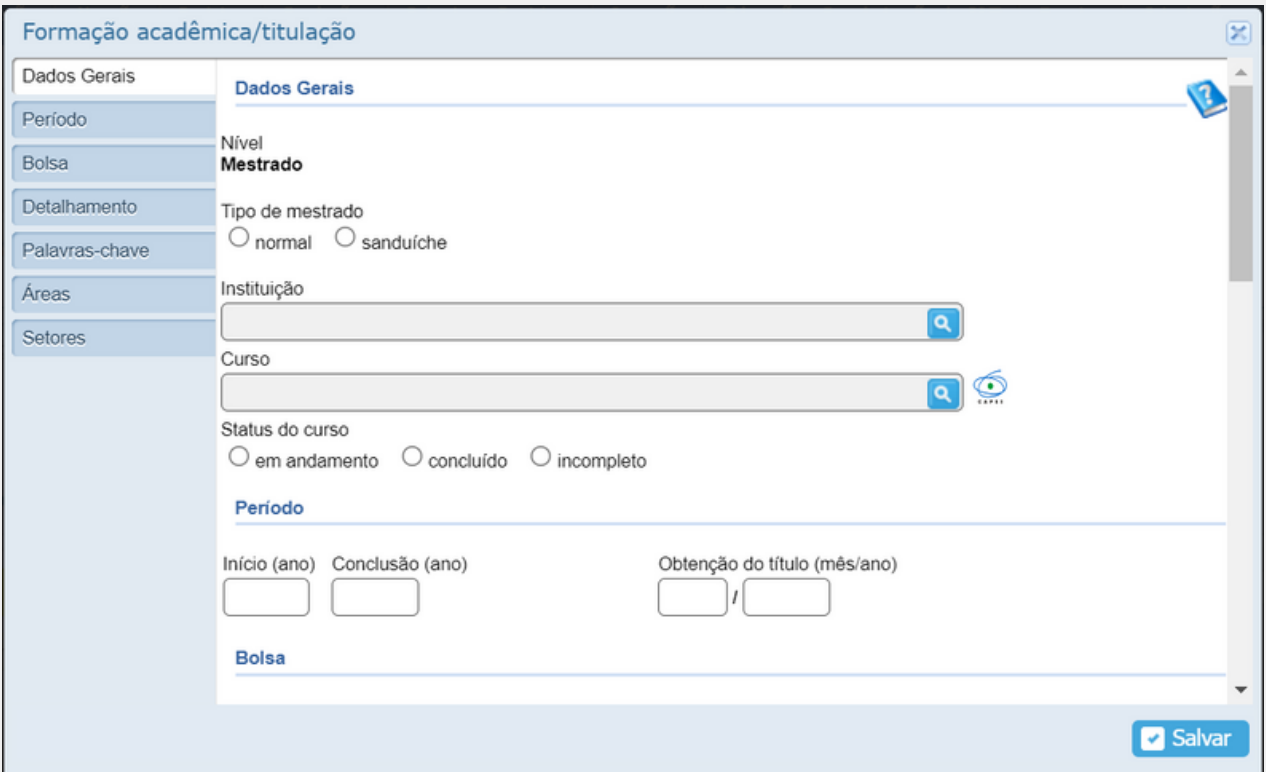

#### **10º Passo** Abra a aba "Atuação"

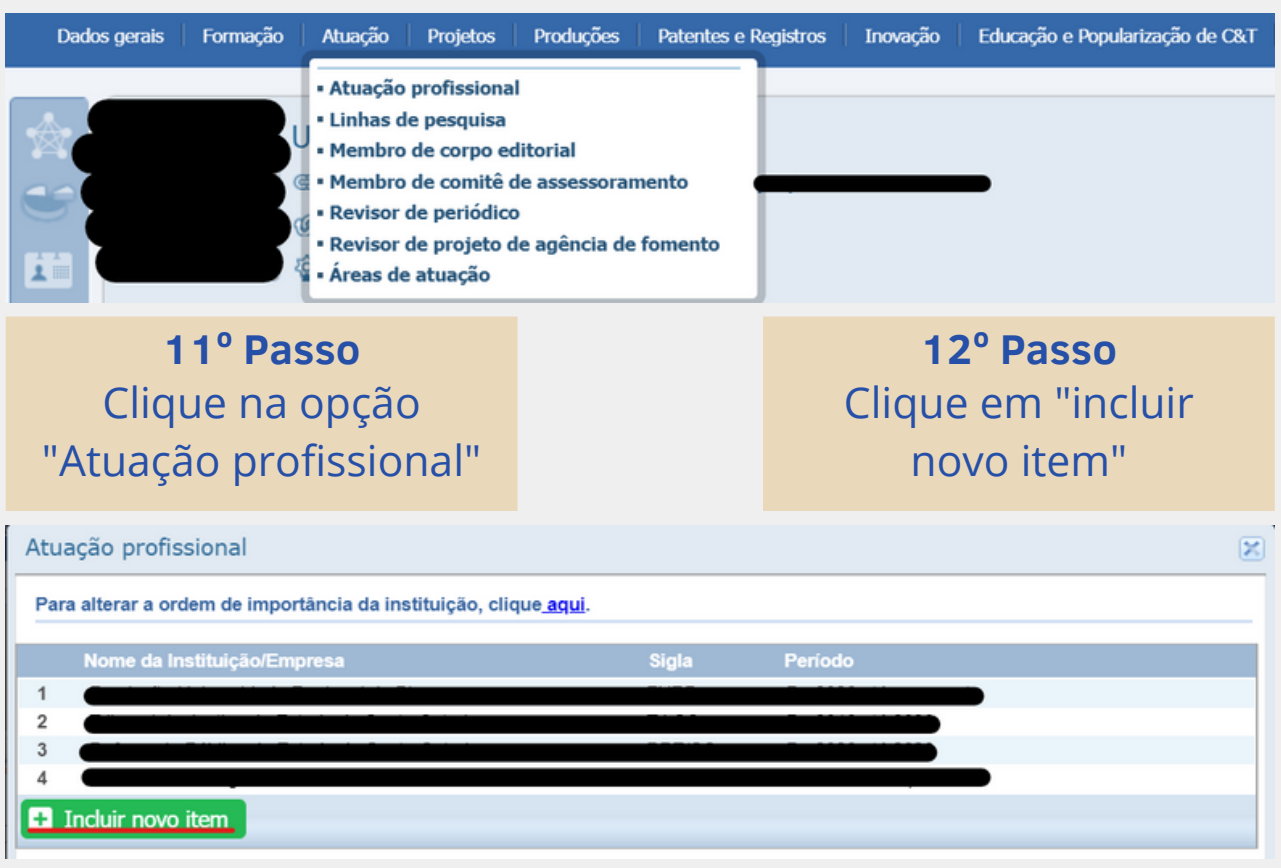

#### **13º Passo**

Tipo de vínculo: Bolsista ou Outro.

Se você selecionar "Bolsista", o preenchimento será automático.

Ao clicar em "outro", aparece uma caixa de diálogo sobre não gerar vínculo empregatício.

Clique em "ok"

Clique em "confirmar" e o cursor ficará piscando na própria caixinha onde você seleciona "outro"

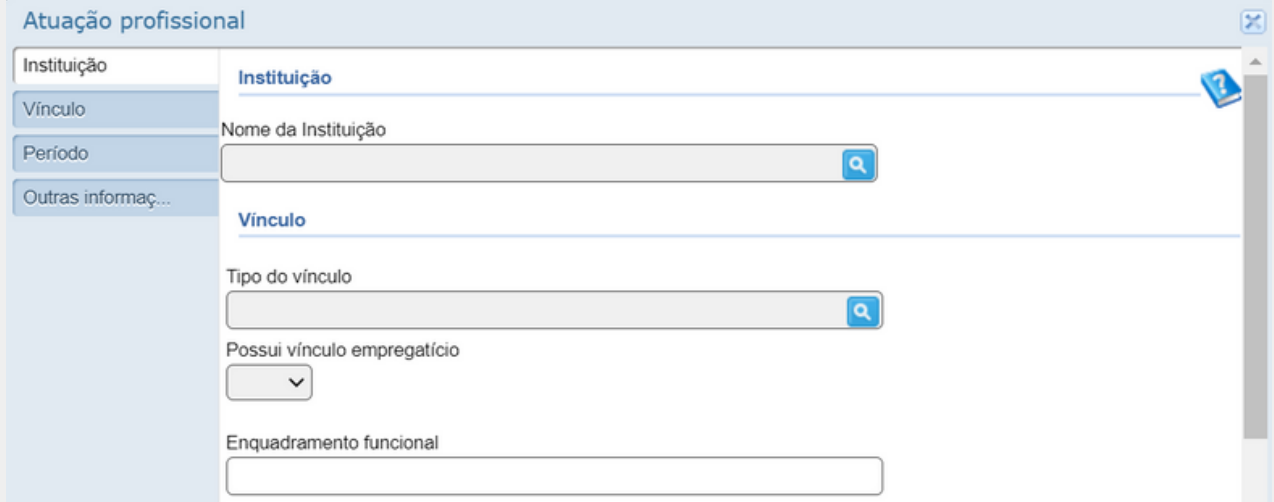

**14º Passo** Na caixa de texto apontada, digite "pesquisador/a"; (pra quem coloca "bolsista", fica como bolsista automaticamente) Enquadramento Funcional: Mestrando/a em Direito Público; Carga horária semanal: número de horas aula semanais; Início: 03/2022 Clique em "Salvar"

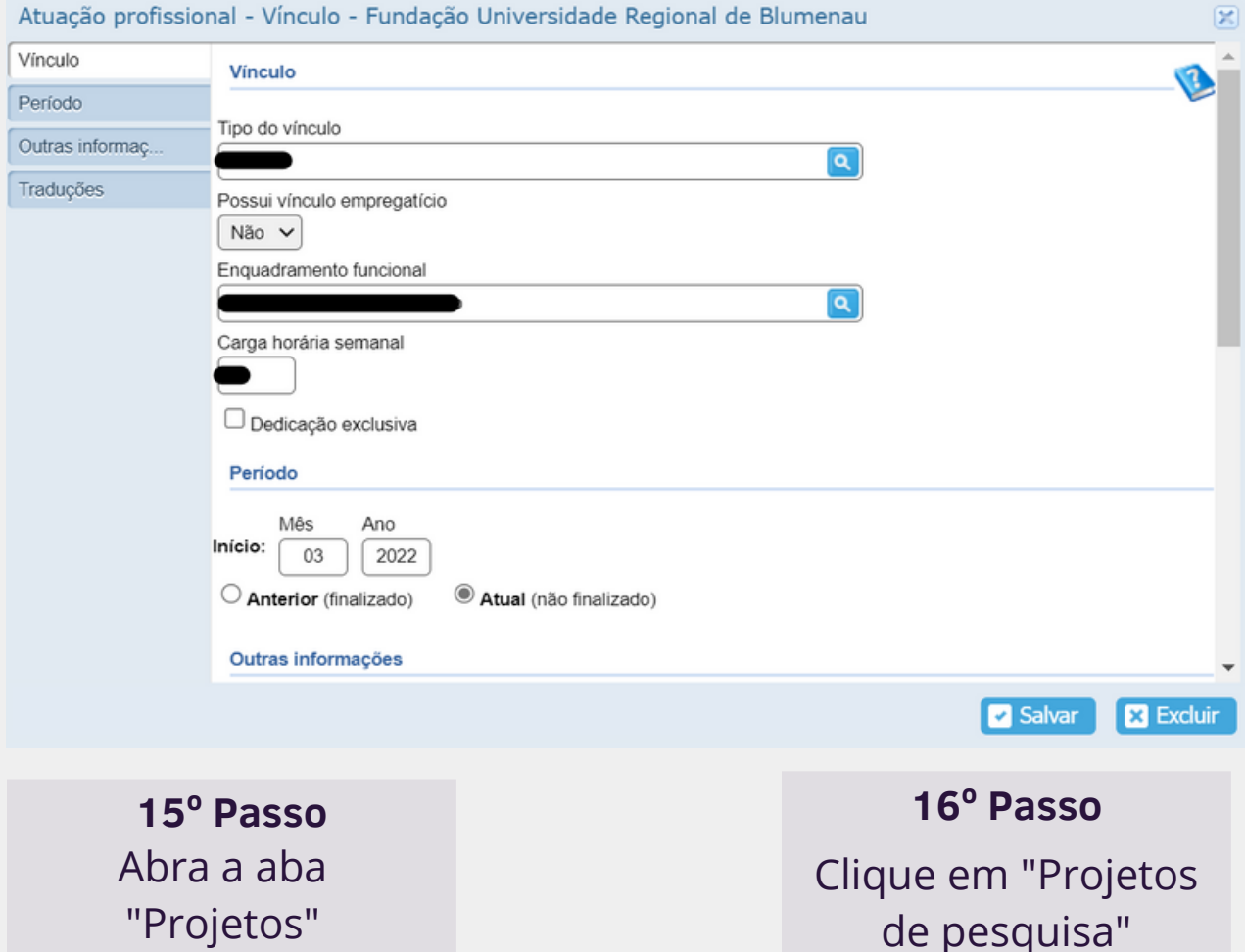

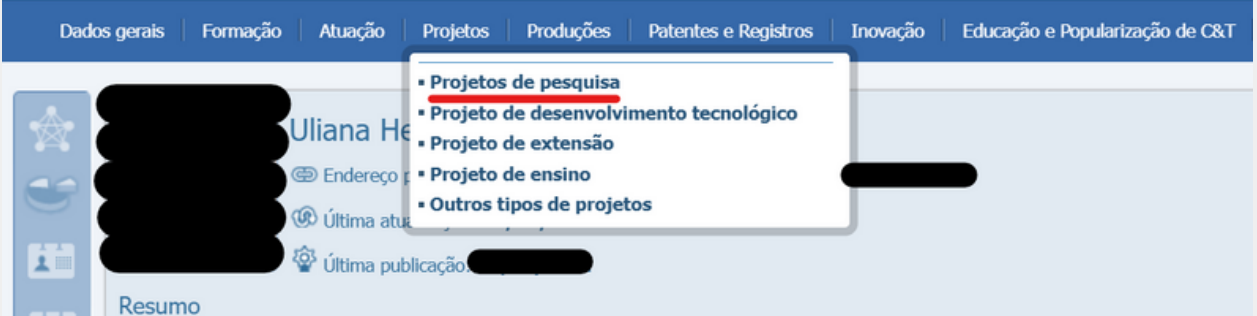

Linha 1:

Nome do projeto: "Constitucionalismo, Cooperação e Internacionalização - CONSTINTER"

Descrição: "O CONSTINTER foi criado em 2012, na FURB, com o objetivo de fomentar as pesquisas e os estudos de aprofundamento em Direito Constitucional e promover reflexões sobre constitucionalismo contemporâneo no contexto dos processos de globalização e intensificação das relações internacionais e transnacionais. Estimular o estudo do Direito como "política constitucional", os estudos em comparação constitucional e as relações de cooperação acadêmica interinstitucional e internacional, sobretudo as relações de intercâmbio com a Itália e os países da UE e Mercosul. Focalizar os novos desafios colocados para constitucionalismo contemporâneo, particularmente no que concerne à questão ambiental, à tutela dos direitos humanos e dos direitos fundamentais, os novos direitos, a proteção dos bens comuns, o desenvolvimento sustentável e as políticas públicas. Estimular o estudos sobre boa governança e os intercâmbios de good practices para a garantia dos direitos concernentes a estas temáticas."

#### Linha 2:

Nome do projeto: "Direitos Fundamentais, Cidadania & Justiça"

Descrição: "Este grupo de pesquisa promoverá investigações com base nos direitos humanos, por meio de uma perspectiva jurídica de diferenciação e alteridade, através de sugestões que permitam a pluralidade de opções político-jurídicas e a compatibilização dos dissensos, visando à efetivação da cidadania e da diversidade, a partir de uma análise reflexiva policontextural dos direitos fundamentais, controle social, sustentabilidade, justiça e seu acesso, e os espaços normativos e epistemológicos que tais temáticas perpassam. Identificando-se a perversidade e a perversão da política, as catástrofes ambientais, os conflitos sociais, resultados do mito do contratualismo liberal moderno, que produz uma cidadania de baixa interação, pretende-se a criação de espaços consensuais de cosmovisões plurais em que a convergência e o consensualismo se desenvolvam desde um diálogo racional, democrático, sustentável e que promova a produção de um conhecimento científico inerente a um modelo democrático de direito."

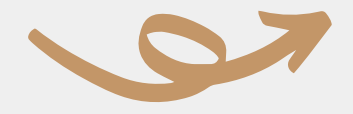

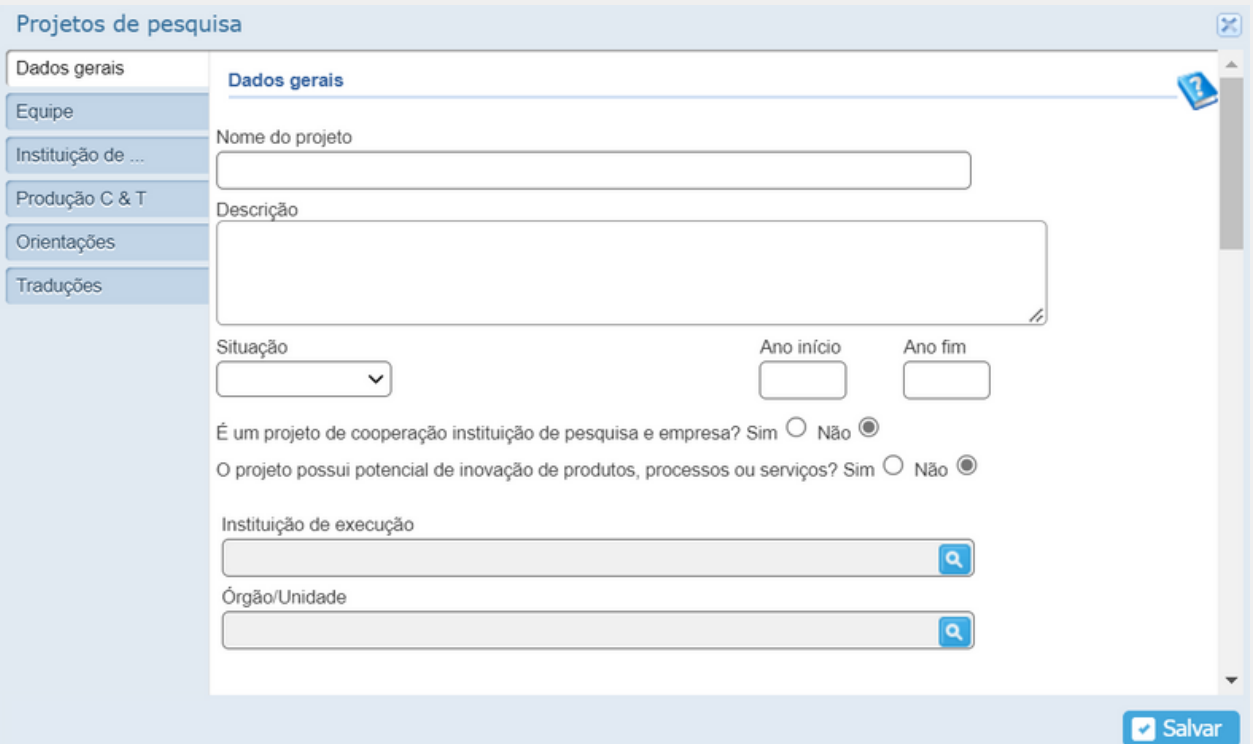

Para ambas as linhas de pesquisa:

Situação: em andamento;

Ano de início: 2022;

É um projeto de cooperação instituição de pesquisa e empresa? "Não"

O projeto possui potencial de inovação de produtos, processos ou serviços? "Não"

Instituição de execução: Fundação Universidade Regional de Blumenau

Órgão/Unidade: Conselho de Ensino, Pesquisa e Extensão

Equipe: Nome do aluno; Nome do Coordenador do Grupo (Linha 1: Milena Petters Melo. Linha 2: Marcelino da Silva Meleu).

Clique em "Salvar".

#### **PEÇA AO SEU ORIENTADOR QUE LHE INCLUA NOS GRUPOS DE PESQUISA**

# PROFICIÊNCIA

#### **Previsão Legal**

Conforme previsto no artigo 15 da Instrução Normativa nº 02/2021/CCJ, a comprovação do exame de proficiência deve ocorrer até a metade do prazo do curso, no presente caso, até o 12º mês.

O exame de proficiência pode ser emitido em vários Institutos de Ensino Superior que tenha PPGD ou por agências estrangeiras credenciadas, e, no caso da FURB, pelo departamento de Idiomas, que realiza o exame de suficiência destinados no curso de pós graduação, em duas línguas estrangeiras: inglês e espanhol.

#### **1º Passo**

Verifique as datas disponíveis de exames junto ao departamento de idiomas da FURB

[Horários](https://www.furb.br/_upl/files/idiomas/Provas-sufuciencia2023-2.pdf?20230626152437) das provas para 2023 6

#### **2º Passo**

Agende o exame . . . . . . . > Envie um e-mail ao setor de Idiomas: idiomas@furb.br

Informe os dados solicitados , abaixo indicados:

Código de pessoa (exclusivo para alunos da FURB).

Nome completo

Data e local de Nascimento

CPF e RG

Endereço completo com CEP

Número de telefone celular ou residencial

Nome do curso de Pós-graduação em que está inscrito

Mestrado ou Doutorado

Idioma que prestará a prova

Data que quer fazer a prova (de acordo com edital no site)

[Ficou com dúvidas?](https://www.furb.br/pt/idiomas) Acesse nosso site!

## QUALIFICAÇÃO DO PROJETO DE MESTRADO

O exame de qualificação é uma defesa prévia do projeto de pesquisa para uma banca examinadora e deverá ocorrer em até dezesseis meses contados a partir da matrícula.

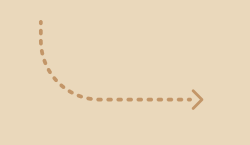

O pedido de exame de qualificação, deve pelo assinado pelo mestrando e orientador e encaminhado ao Colegiado, para apreciação e composição da banca examinadora.

A banca de qualificação será composta por um membro externo, por um docente do PPGD e pelo orientador do Mestrando

O resultado da qualificação será consignado em ata e comunicado à coordenação do PPGD em até 10 dias

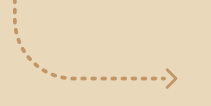

O Mestrando reprovado na qualificação é concedida nova oportunidade no prazo máximo de quatro meses a contar da data da realização do primeiro exame, mediante nova solicitação assinado pelo mestrando e orientador para apreciação do Colegiado do PPGD.

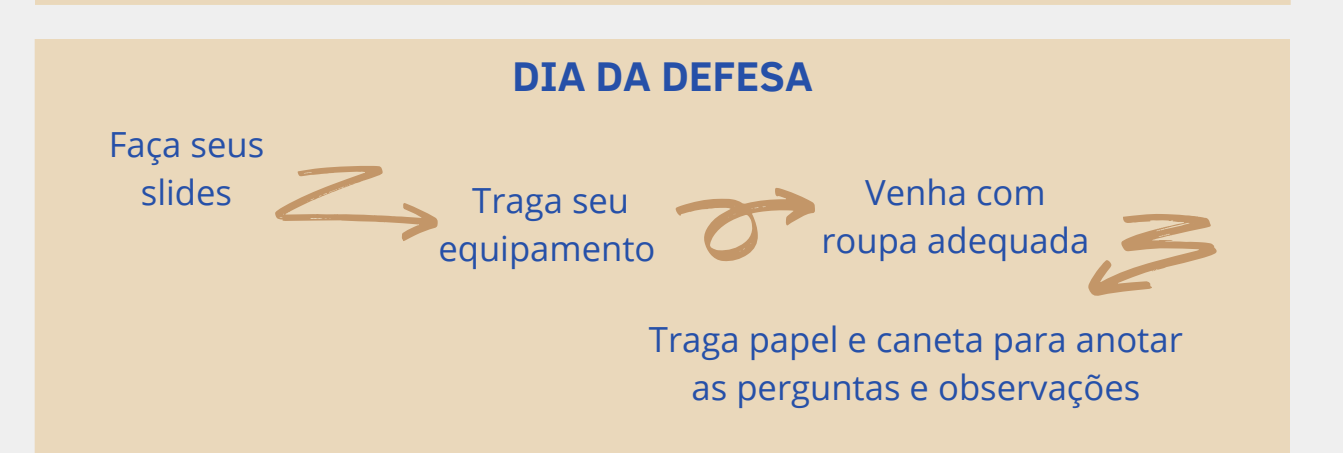

### DEFESA DA DISSERTAÇÃO

A dissertação, supervisionada pelo Orientador, será um trabalho de pesquisa original, que demonstre aderência à linha de pesquisa a qual o mestrando está vinculado, real contribuição ao conhecimento científico e é de responsabilidade do Mestrando e do seu Orientador

Para obter o título de Mestre o estudante deverá elaborar e defender sua dissertação com aprovação perante uma banca examinadora em sessão pública previamente divulgada.

A defesa será solicitada pelo orientador ao Colegiado, informando o título do trabalho, constituição da banca examinadora, data e horário para a defesa, acompanhada de quatro exemplares impressos da dissertação.

O Professor Orientador indicará ao Colegiado do PPGD, para aprovação, os integrantes da Banca Examinadora que será composta pelo Orientador do Mestrando (que a presidirá), por dois professores doutor titulares, sendo 01 deles externo à FURB e 01 professor doutor suplente, para o caso de impedimento de um dos titulares.

> A Pró-Reitoria de Pesquisa e Pós-graduação emitirá portaria de nomeação da banca examinadora e a defesa de dissertação deverá ocorrer no prazo de quinze dias após a emissão da portaria de nomeação.

A defesa da dissertação será constituída de: exposição sumária de no mínimo trinta e no máximo quarenta minutos; arguição dos membros da banca por até trinta minutos cada e resposta do Mestrando logo após cada arguição em igua prazo.

Os resultados prováveis da defesa consistirão em aprovado, aprovado com ajustes e reprovado.

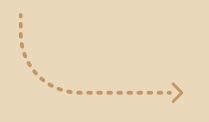

A aprovação com ajustes tem caráter provisório e vincula a aprovação definitiva à efetivação das recomendações da banca examinadora registradas em ata, as quais deverão ser apresentadas ao Orientador que emitirá parecer atestando o cumprimento dos ajustes sugeridos em ata para a aprovação final.

Qualquer outro resultado deverá ser encaminhado à Coordenação do PPGD.

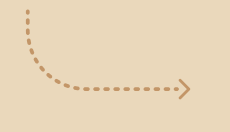

As versões física e digital finais da dissertação, assinadas pelos membros da banca, deverão ser entregues à Secretaria do PPGD no prazo de até sessenta dias após a defesa.

Os resultados deverão constar em ata devidamente firmada pelos membros da banca e o mestrando arguido e arquivado na secretaria para registro e providências.

### DESLIGAMENTO DO PROGRAM

Reprovar por duas vezes na mesma disciplina

Reprovar por duas vezes no processo de qualificação

Não cumprir todos os requisitos do Programa no prazo estabelecido

A pedido do interessado

O estudante desligado sem a conclusão do Mestrado e que for novamente selecionado terá seu ingresso considerado como nova matrícula.

O Estudante regular do PPGD que cursar trezentas e sessenta horas poderá solicitar à Coordenação do PPGD a emissão de certificado de Especialização desde que:

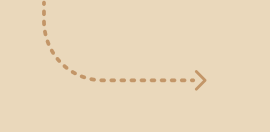

Tenha interrompido o curso em no máximo três anos

Tenha obtido conceitos "A", "B" ou "C" nas disciplinas cursadas

> Tenha cursado pelo menos duzentas e quarenta horas de disciplinas no Programa

Não tenha se desligado do Programa por motivos disciplinares